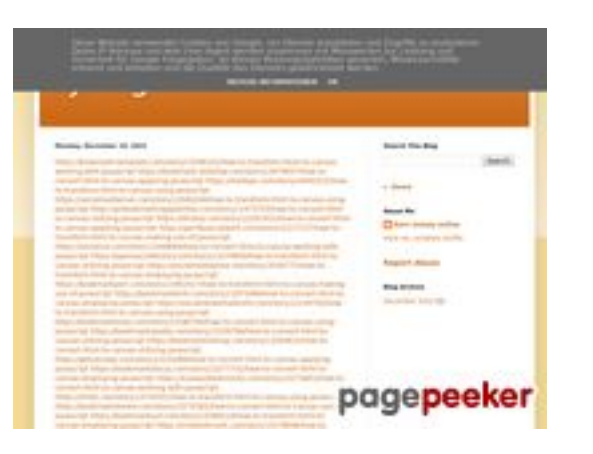

### **Evaluation du site trffuyfuyfu.blogspot.com**

Généré le 20 Décembre 2022 05:35

**Le score est de 53/100**

## **Optimisation du contenu**

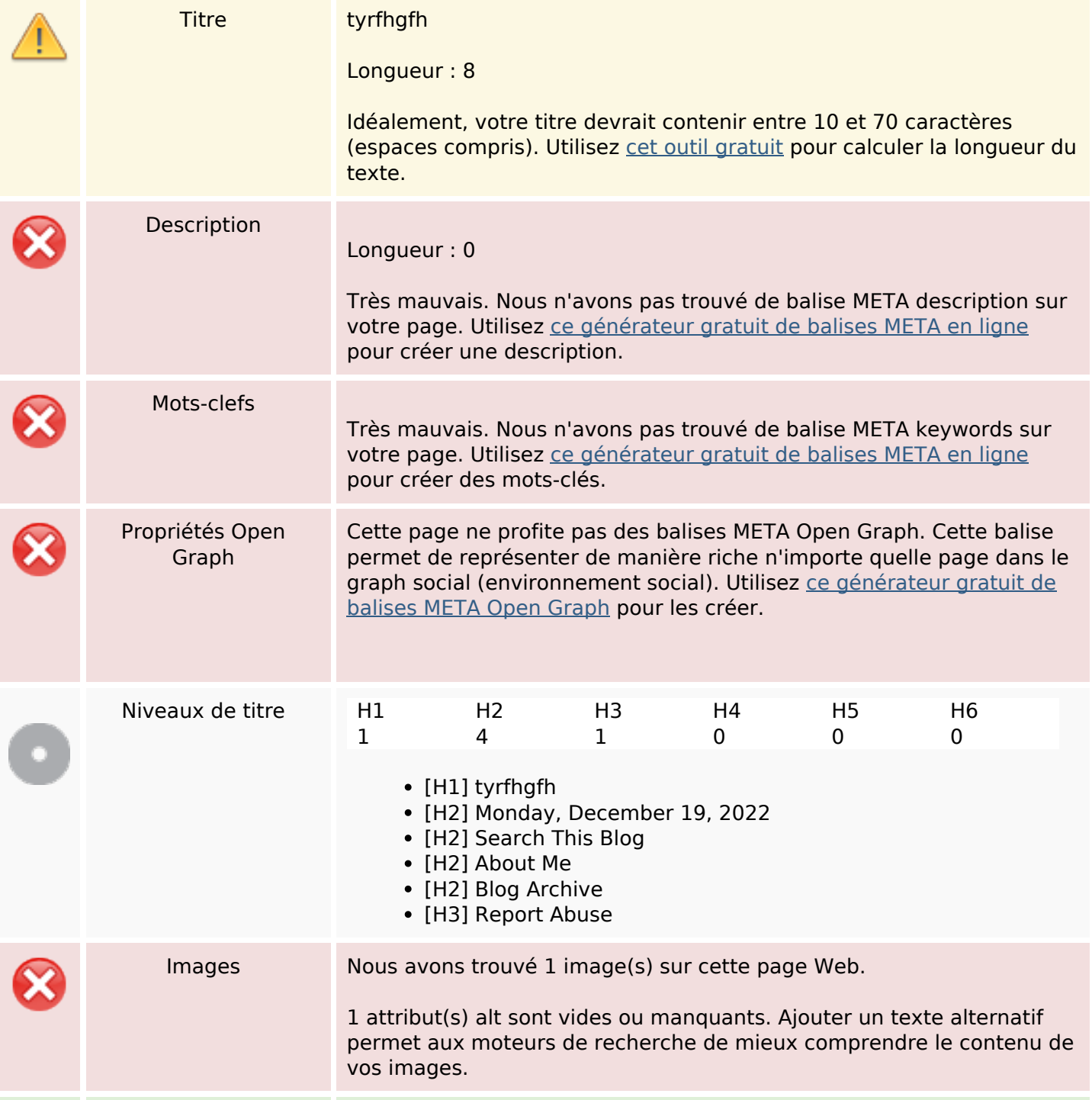

# **Optimisation du contenu**

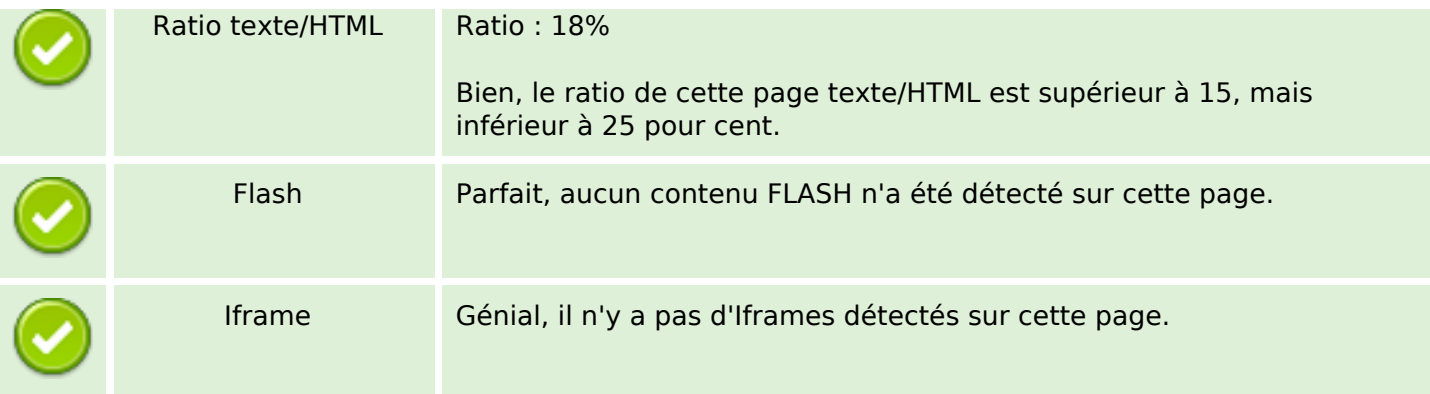

#### **Liens**

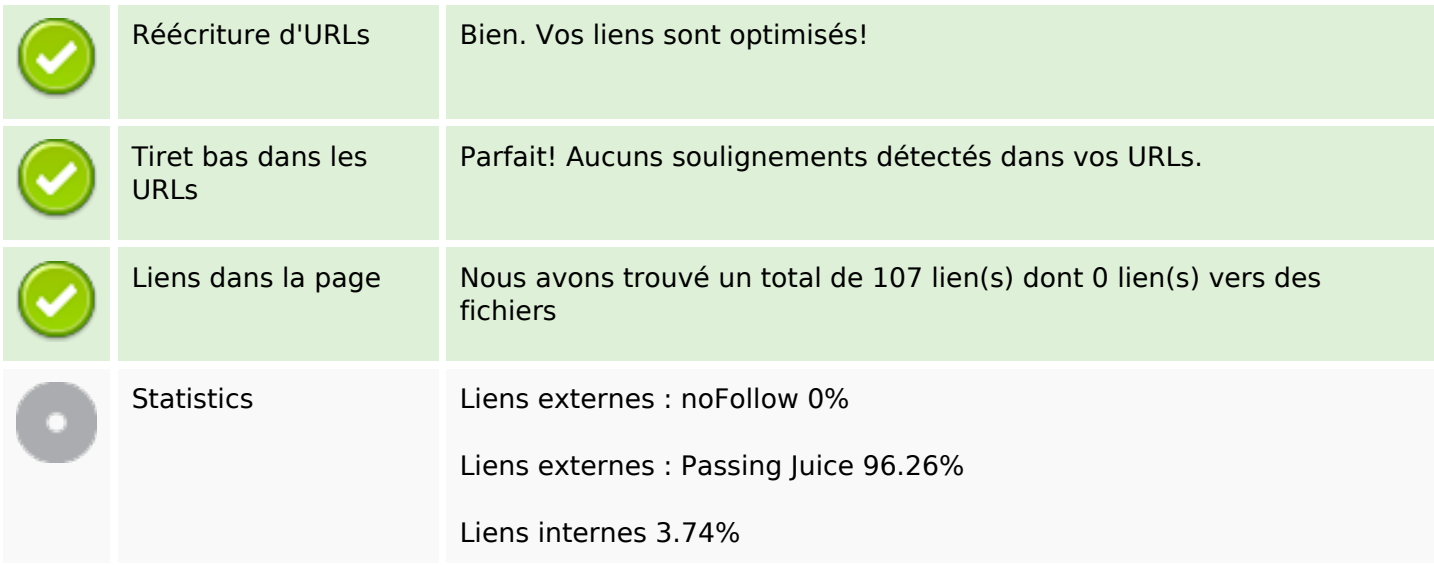

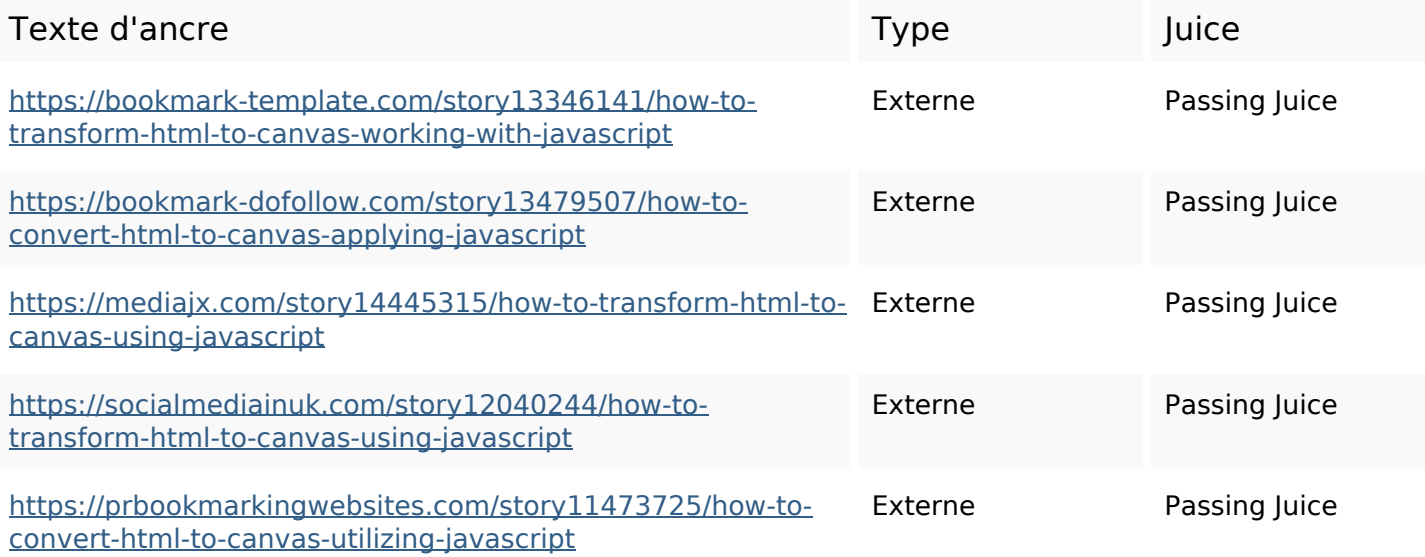

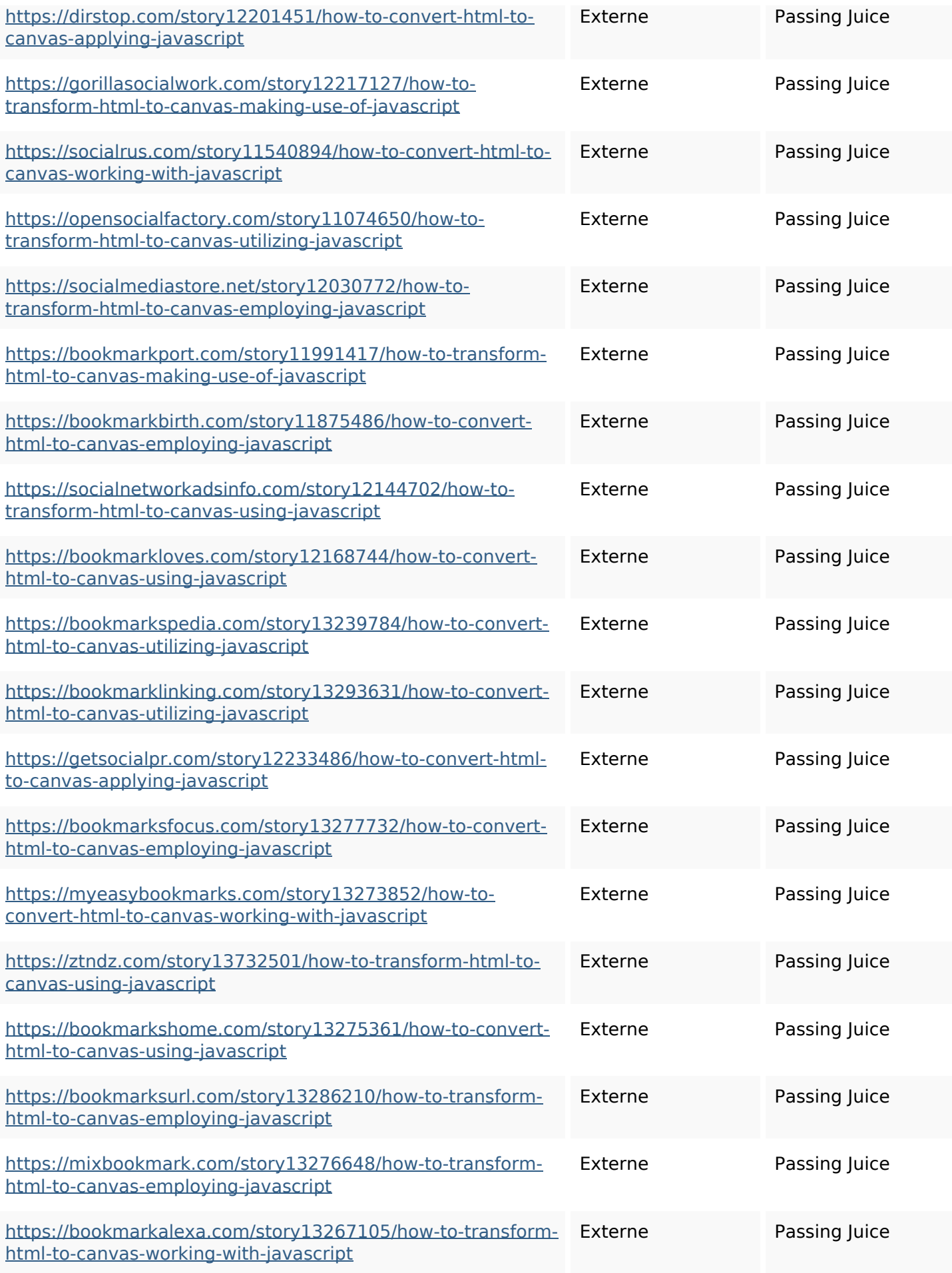

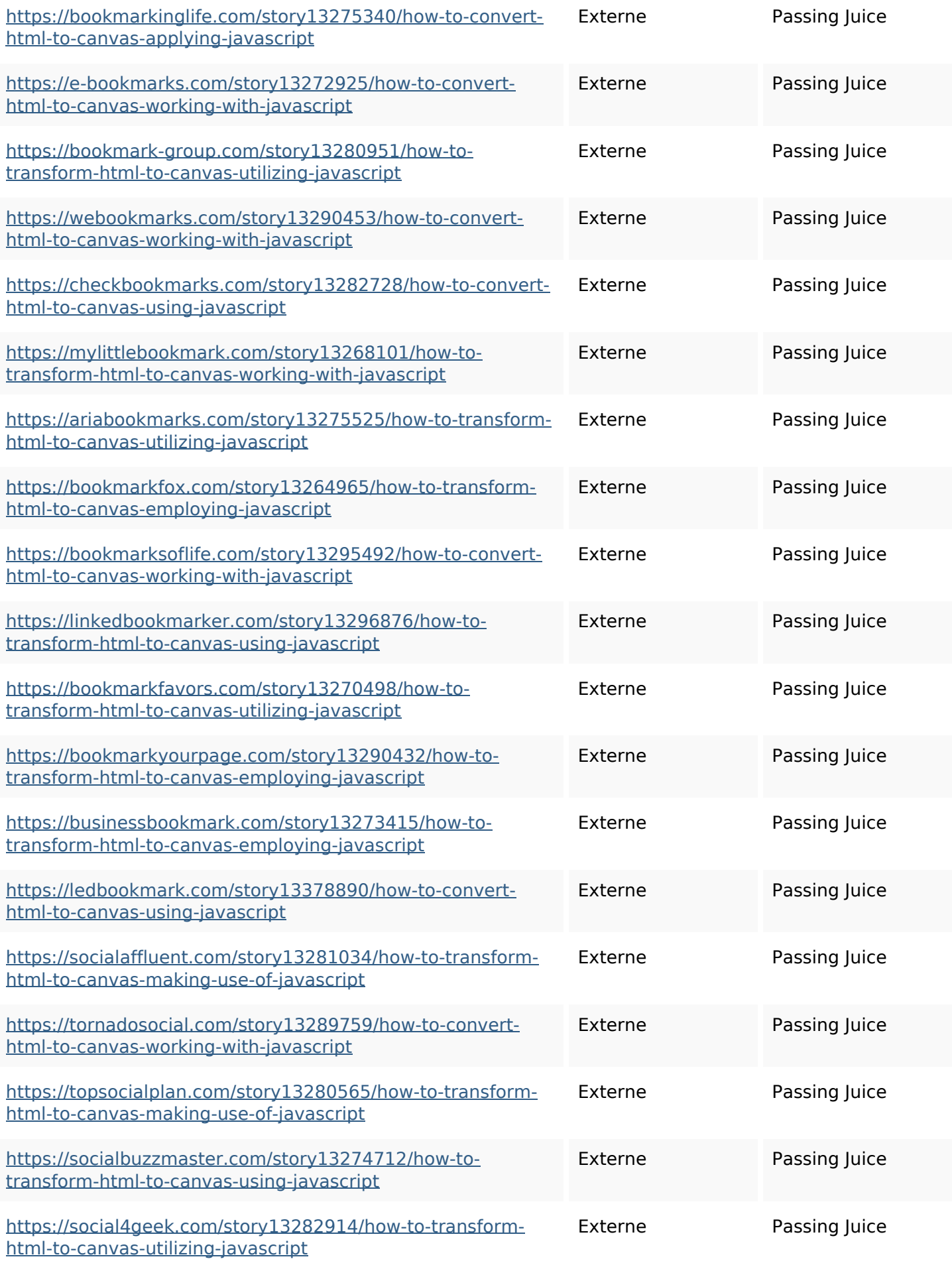

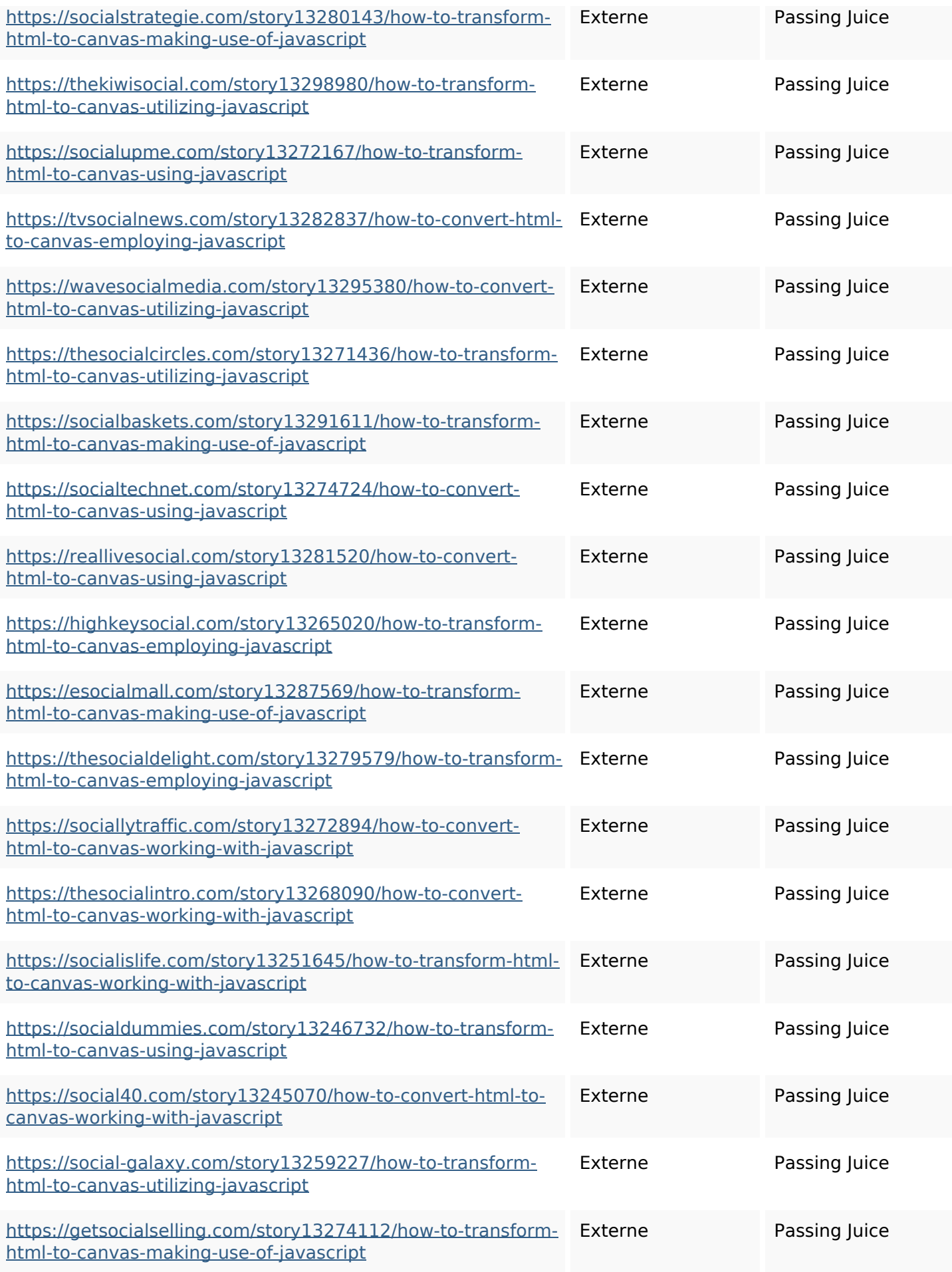

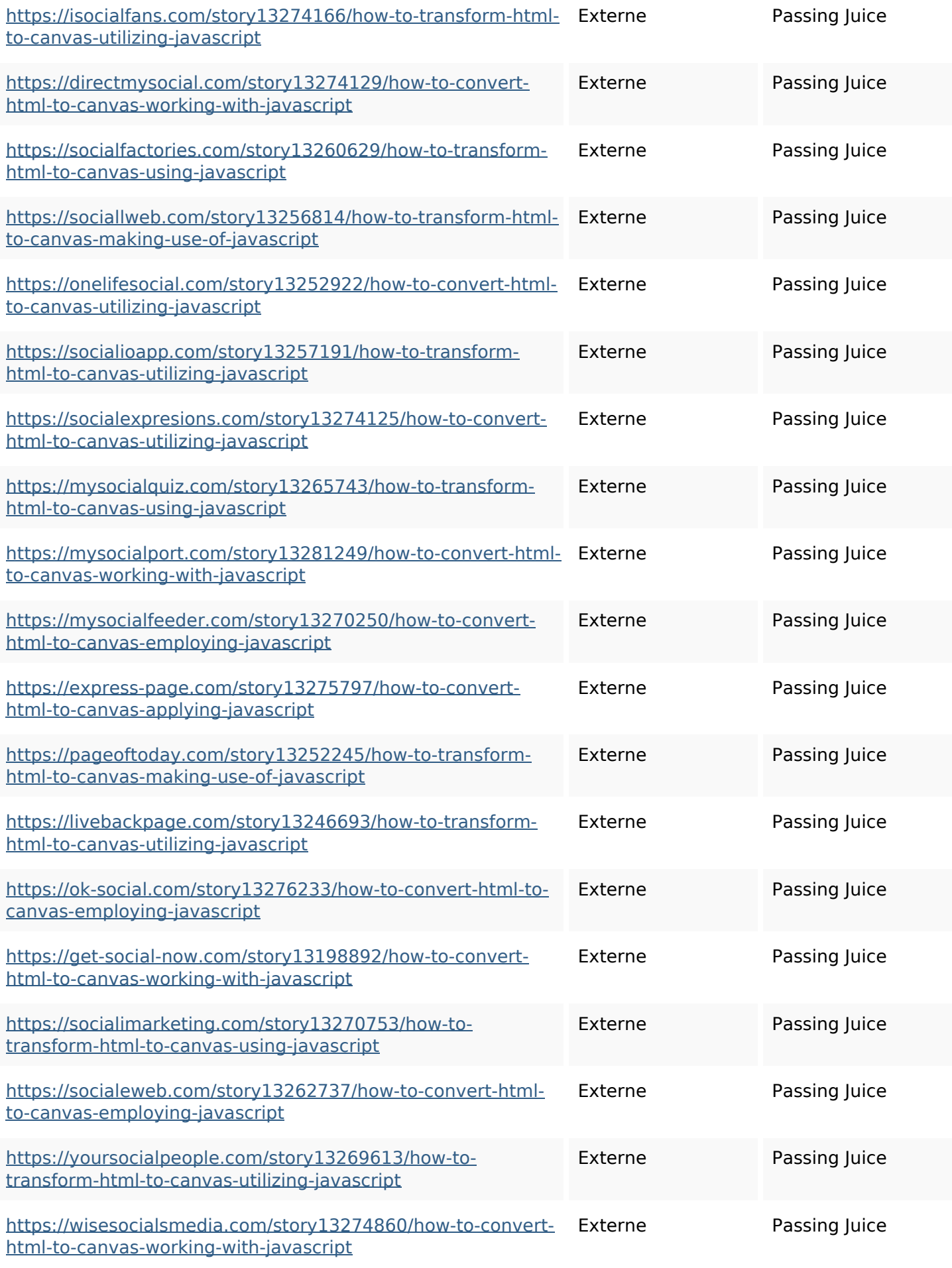

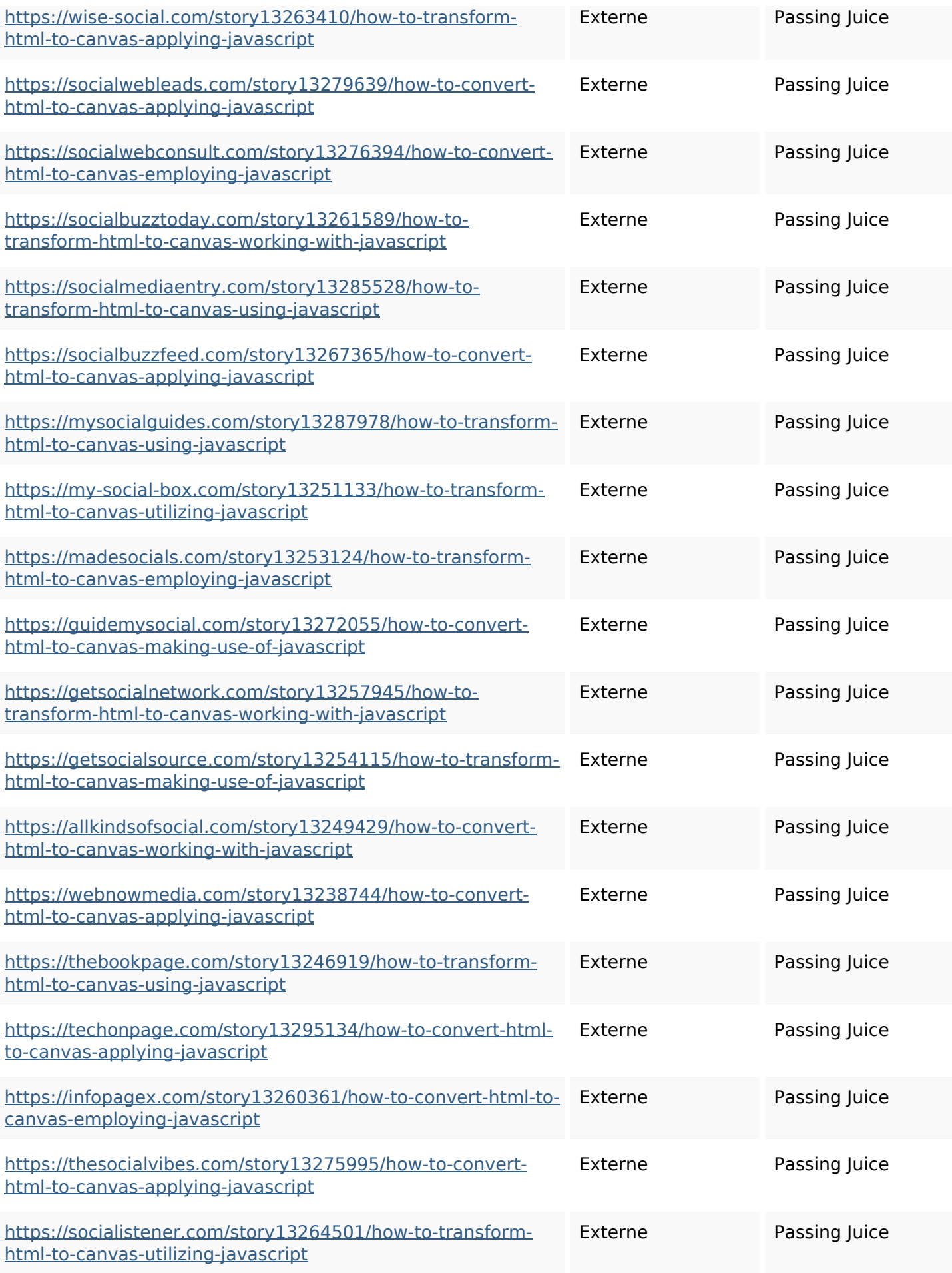

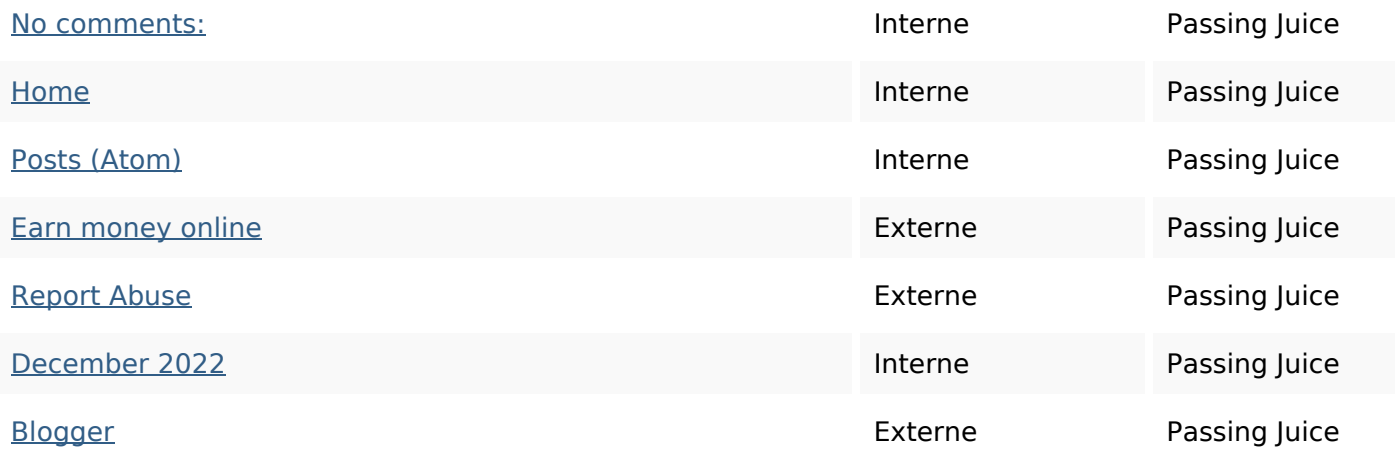

#### **Mots-clefs**

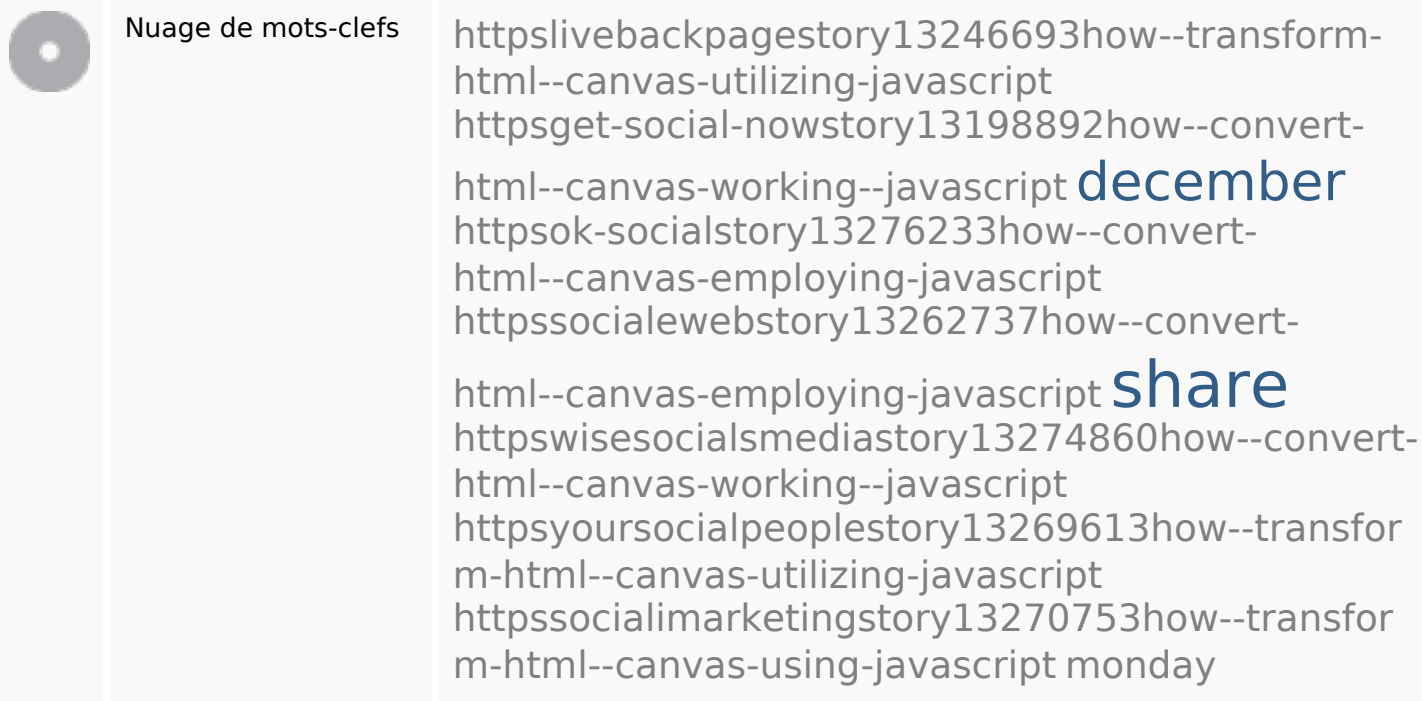

### **Cohérence des mots-clefs**

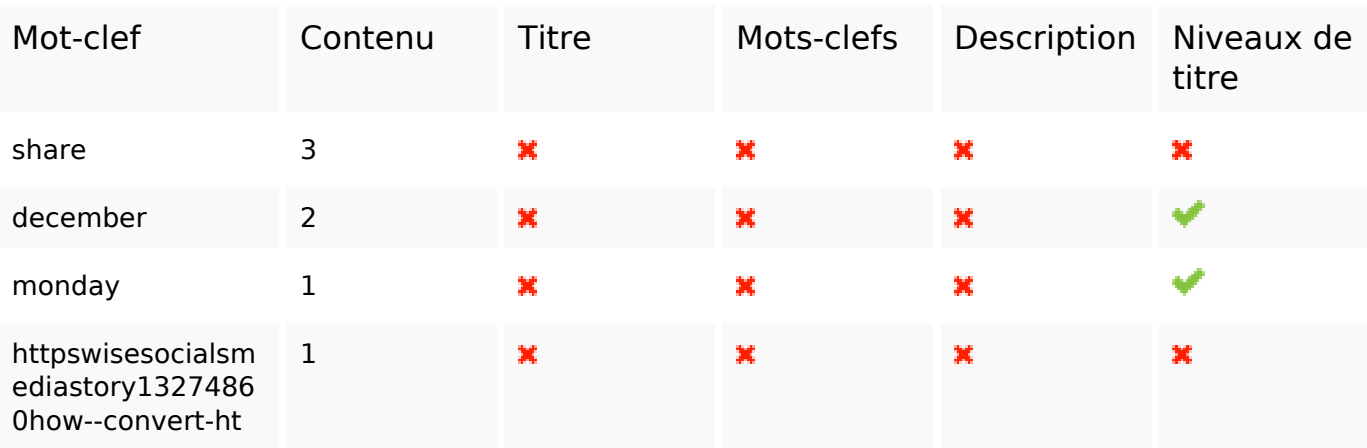

**Cohérence des mots-clefs**

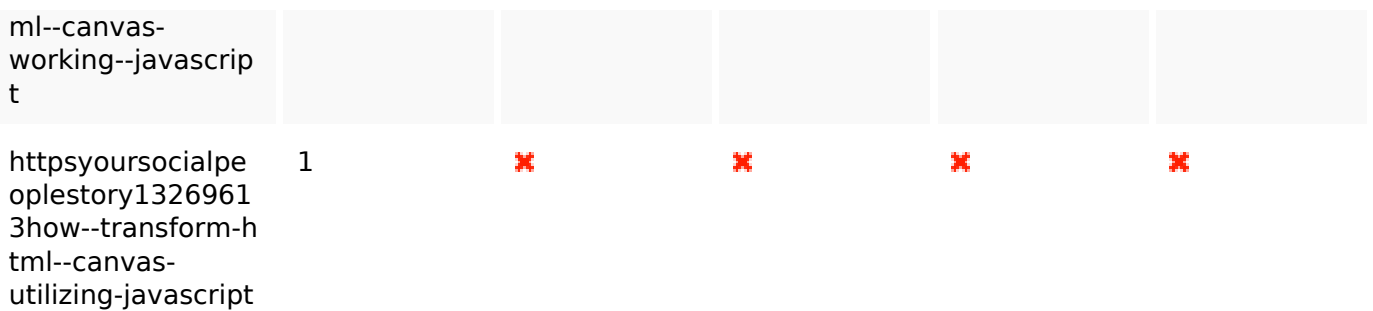

## **Ergonomie**

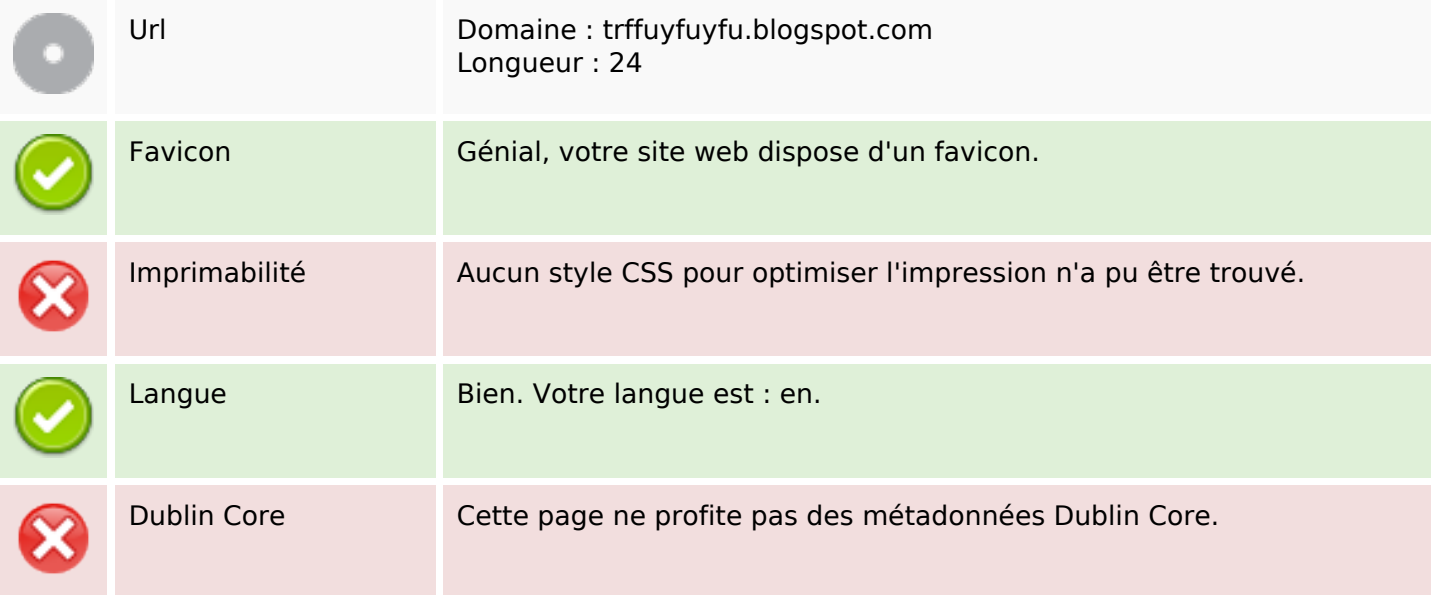

#### **Document**

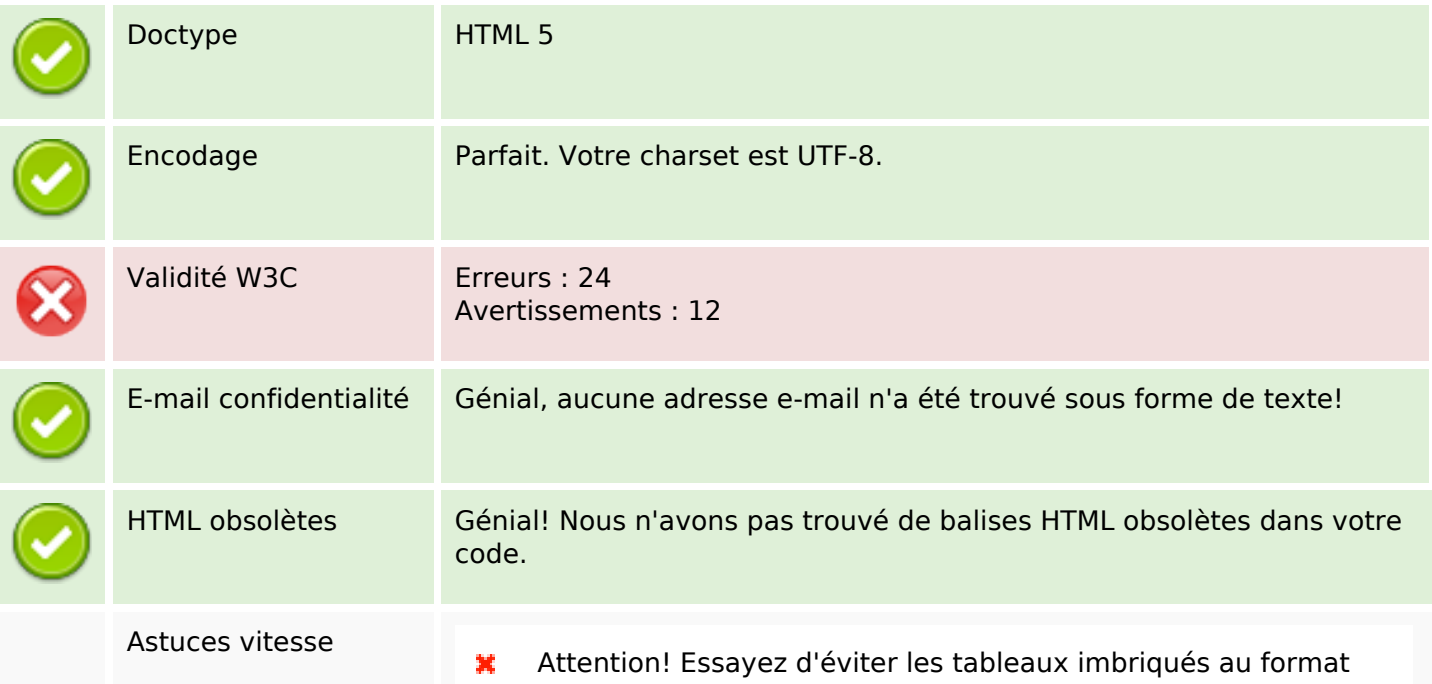

#### **Document**

#### HTML.

Parfait. Aucun style css inline n'a été trouvé dans vos tags HTML! Génial, votre site web contient peu de fichiers CSS. ✔ Parfait, votre site web contient peu de fichiers javascript. ✔ Parfait : votre site tire parti de gzip.  $\checkmark$ 

#### **Mobile**

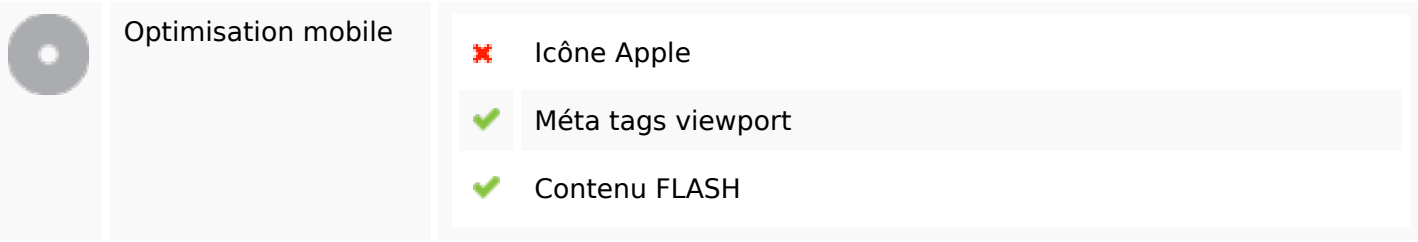

#### **Optimisation**

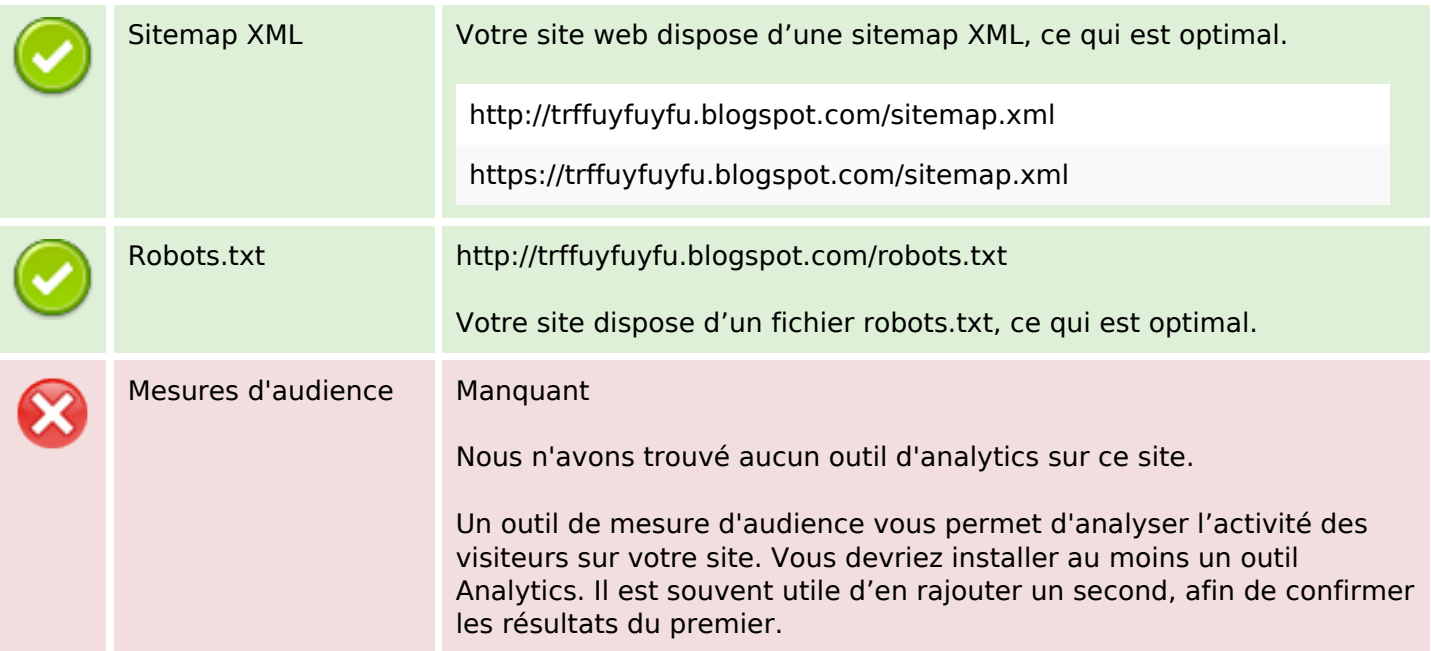